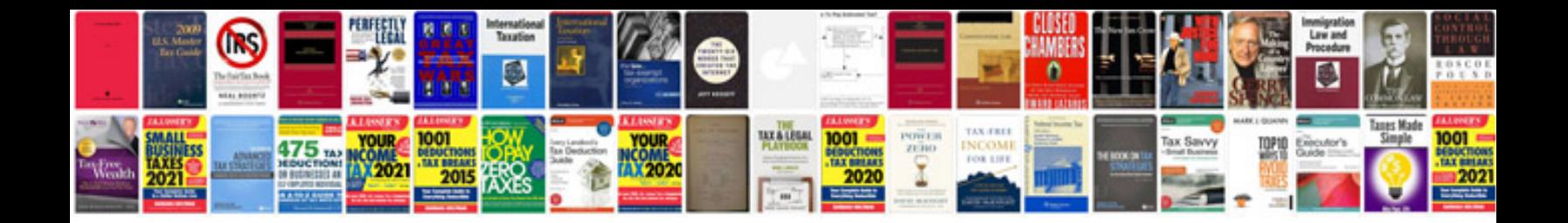

Ssas cube design document template

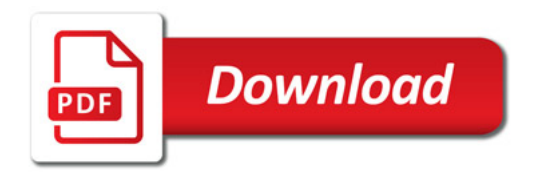

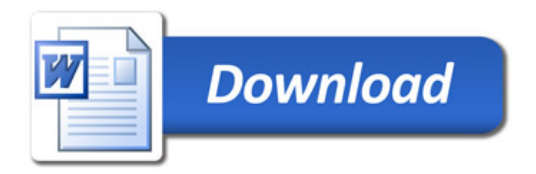